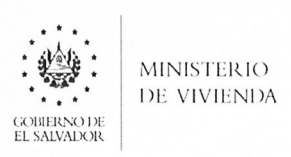

# MINISTERIO DE VIVIENDA

## MANUAL DE PROCEDIMIENTOS PARA LA RECOLECCIÓN DE INSUMOS Y ELABORACIÓN DE PLANILLAS DEL MINISTERIO DE **VIVIENDA**

## UNIDAD DE TALENTO HUMANO

San Salvador, mayo 2022

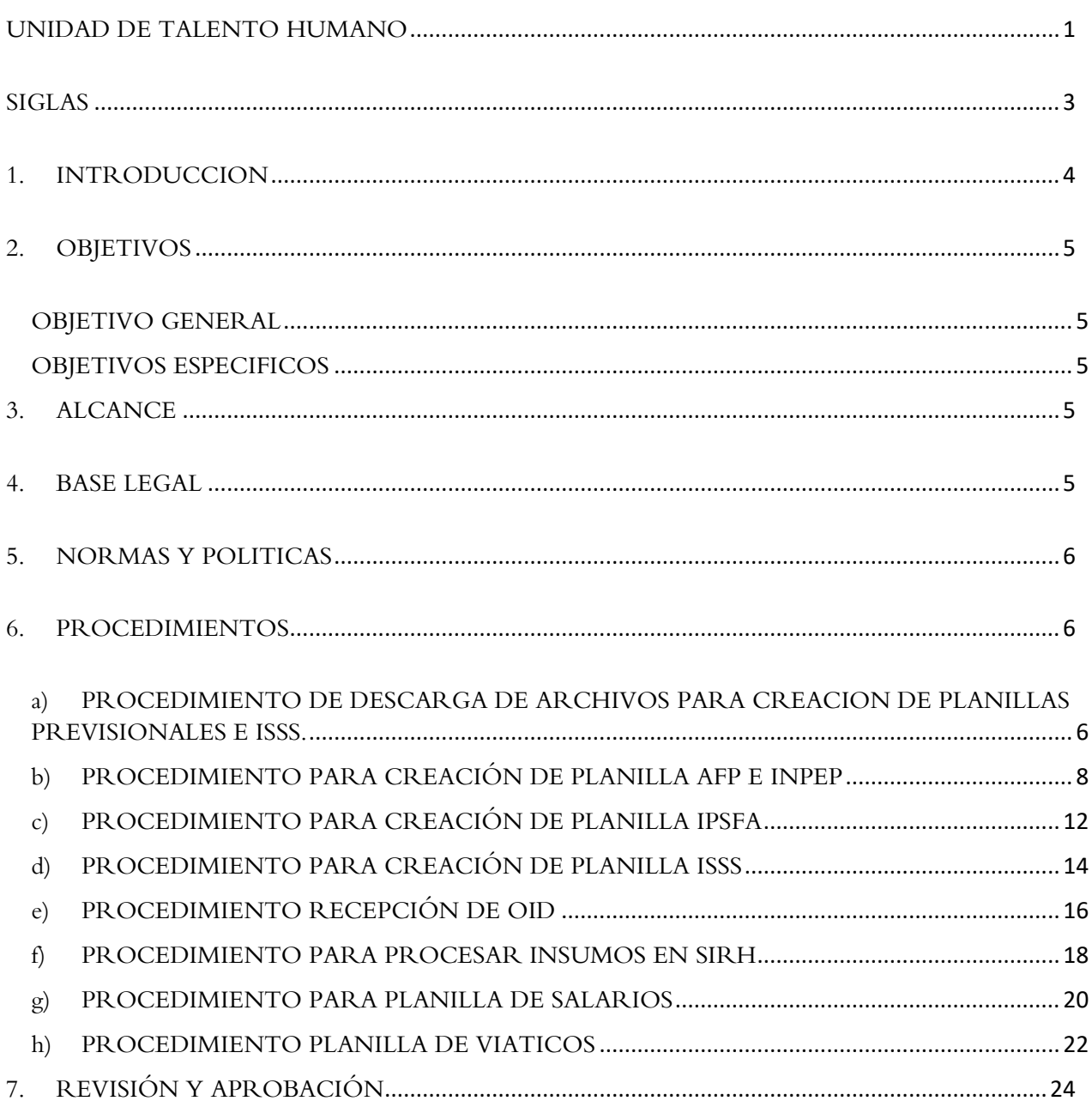

### **INDICE**

# *SIGLAS*

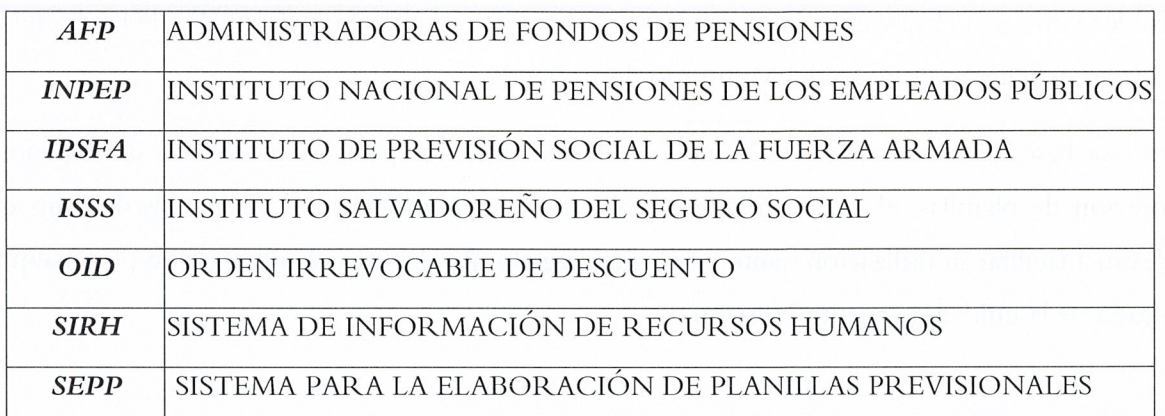

### *1. INTRODUCCIÓN*

Con el propósito de establecer políticas y procedimientos internos sobre la elaboración de planillas previsionales de sueldos y salarios, desde la recolección de insumos, hasta la elaboración de las mismas, se establece una guía clara y específica que garantice la óptima operación y desarrollo de las diferentes <sup>a</sup>ctividad<sup>e</sup>s del tal<sup>e</sup>nto humano del Ministerio de Vivi<sup>e</sup>nd<sup>a</sup>.

Sobre esta base, se ha elaborado el Manual de Procedimientos para la recolección de insumos y elaboración de planillas, el cual contiene los objetivos, procedimientos y diagramas de flujo que conllevan a facilitar su utilización, tanto por los encargados de elaborar planillas, como por cualquier empleado de la unidad de talento humano.

### *2. OBJETIVOS*

#### *OBJETIVO GENERAL*

Facilitar a la Unidad de Talento Humano la forma ordenada y detallada de los procedimientos internos para el proceso de recopilación de insumos y la elaboración de las diferentes planillas del Ministerio de Vivienda.

### *OBJETIVOS ESPECÍFICOS*

- o Armonizar los requerimientos con las normas y procedimientos establecidos para la elaboración de las diferentes planillas previsionales, ISSS, INPEP, IPSFA según su naturaleza.
- o Mantener el flujo de trabajo de manera continua aún en caso de ausencia del personal encargado de planilla de la Unidad de Talento Humano.

#### *3. ALCANCE*

El ámbito de difusión de este documento institucional es a todos los niveles organizativos, y será aplicado directamente por la Unidad de Talento Humano en conjunto con la unidad organizativa del Ministerio de Vivienda que sea parte de las actividades del presente proceso, el presente Manual queda sujeto a revisiones periódicas, a fin de incorporar las modificaciones o adecuaciones que se deriven de su propia operación.

#### *4. BASE LEGAL*

};> Ley de Servicio Civil, capítulo V. Derechos, Deberes y Prohibiciones, capítulo VII. Régimen Disciplinario.

};> Disposiciones Generales del Presupuesto, capítulo III "Relacionados con el Personal".

};> Reglamento Interno y de funcionamiento del Ministerio de Vivienda.

};> Ley del Seguro Social

};> Ley del Sistema de Ahorro para Pensiones

### *5. NORMAS Y POLÍTICAS*

- o El proceso de recolección de insumos para la elaboración de Planillas, se inicia los primeros cinco (5) días de cada mes.
- o La Unidad de Talento Humano, es la responsable de registrar, preparar, revisar y distribuir las planillas de sueldos, así como las retenciones a empleados y los diferentes reportes.

### *6. PROCEDIMIENTOS*

### *a) PROCEDIMIENTO DE DESCARGA DE ARCHIVOS PARA CREACIÓN DE PLANILLAS PREVISIONALES E ISSS.*

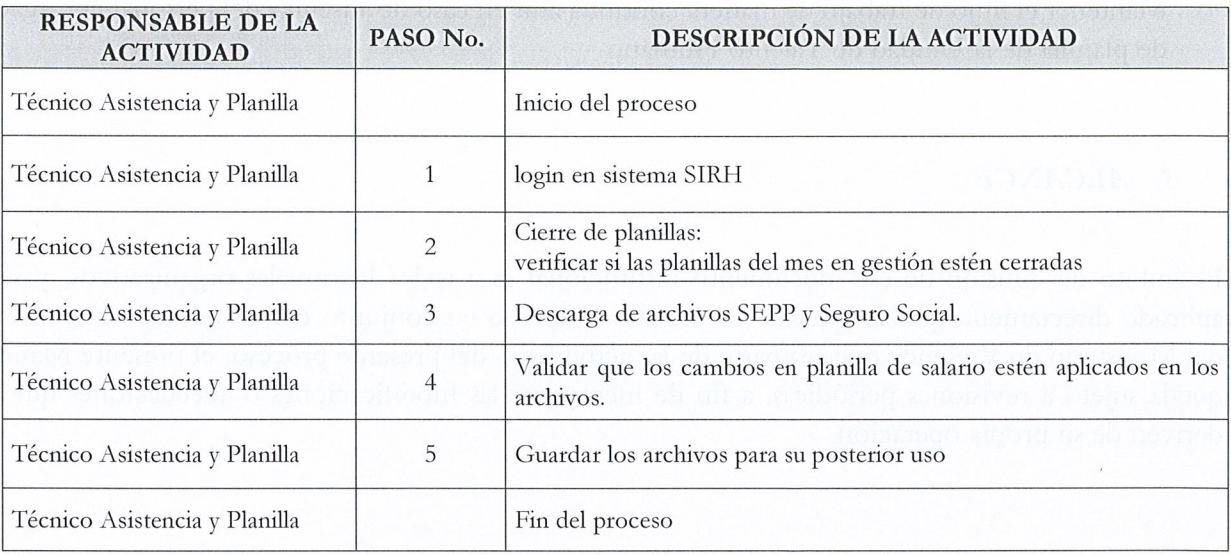

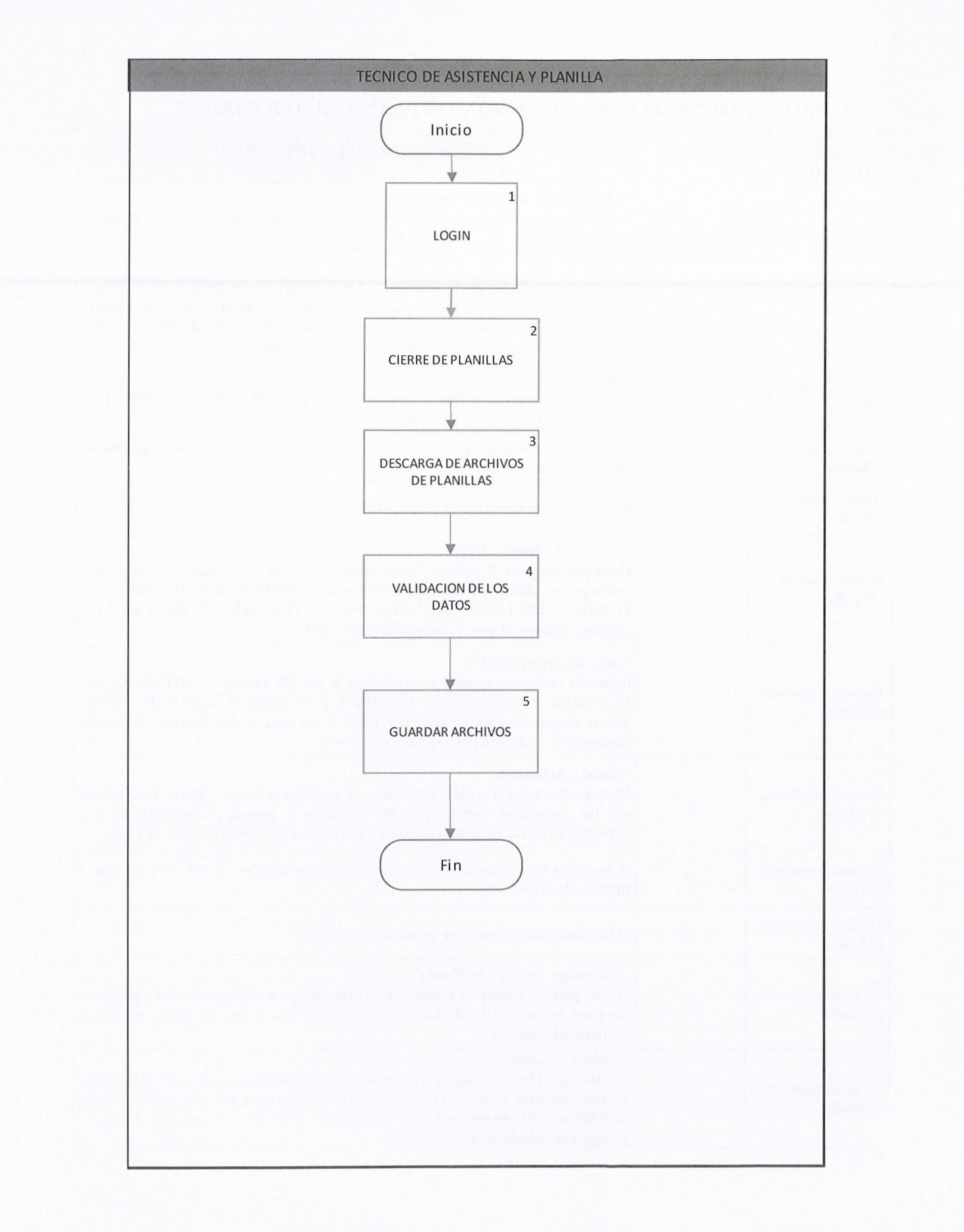

 $\overline{7}$ 

#### **RESPONSABLE DELA PASO** No. **DESCRIPCIÓN DE LA ACTIVIDAD ACTIVIDAD**  Técnico Asistencia Login con las credenciales en sistema SEPP y Planilla 1 Se loguea con usuario y contraseña para el ingreso al sistema de planillas previsionales. Carga de archivo Empleados Técnico Asistencia En el sistema SEPP en la pestaña > Importación de empleados >seleccionar y Planilla 2 archivo, se busca el archivo de "empleados "(anteriormente descargado del SIRH) <sup>y</sup>se carga para la actualización de nuevos empleados, empleados de baja y cambios en el perfil del empleado como salarios, nombres, estado civil, etc. Técnico Asistencia Validar y actualizar. 3 Después de cargar el archivo "empleados" se presiona el botón "validar" para y Planilla revisar que los datos sean correctos. Técnico Asistencia 4 Si los datos no son correctos se revisa el archivo cargado y se vuelve a generar el proceso de carga Técnico Asistencia 5 Si los datos son correctos se guardan los cambios. y Planilla Creación de planilla SEPP Técnico Asistencia Habiendo cargado el archivo "empleados " se procede a cargar el archivo que <sup>6</sup>contiene los datos referentes a salarios en: GESTION DE PLANILLA > y Planilla <sup>o</sup> Contiene los datos referentes a salarios en: GESTION DE FLANILLA ><br>PLANILLA DE DEPENDIENTES>NUEVA PLANILLA, Se llenan los datos correspondientes al mes como planilla vacía, guardar. Carga del, archivo SEPP Técnico Asistencia habiendo creado la planilla se selecciona la planilla creada > DETALLES DE <sup>7</sup>PLANILLA > IMPORTAR ARCHIVO y se busca el archivo de "SEPP" y Planilla (anteriormente descargado del SIRH) y se carga para la actualización de nuevos empleados y su salario correspondiente al mes. Validar y Actualizar. Técnico Asistencia 8 Después de cargar el archivo empleados se presiona el botón "validar" para revisar que los datos sean correctos, si son correctos se guarda, si los datos no son correctos se revisa el archivo cargado y se vuelve a generar el proceso de carga Técnico Asistencia 9 Si los datos no son correctos se revisa el archivo cargado y se vuelve a generar el proceso de carga Técnico Asistencia 10 Si los datos son correctos se guardan los cambios. y Planilla Administrar Detalles de Planilla Técnico Asistencia | 11<br>v Planilla | 11 en esta parte se coloca los códigos de observación, como incapacidades y permisos sin goce de sueldo, dar de baja a un empleado y se restan los días y salarios si corresponde hacerlo. Validar y Calcular. Técnico Asistencia Se presiona el botón "validar" para revisar que los datos sean correctos si los datos y Planilla 12 no son correctos se revisan los detalles y se corrige para volver a validar y luego calcular, si el cálculo está mal o hay otro cambio, se revisa nuevamente el detalle, se corrige y se calcula de nuevo

### *b) PROCEDIMIENTO PARA CREACIÓN DE PLANILLA AFP E INPEP*

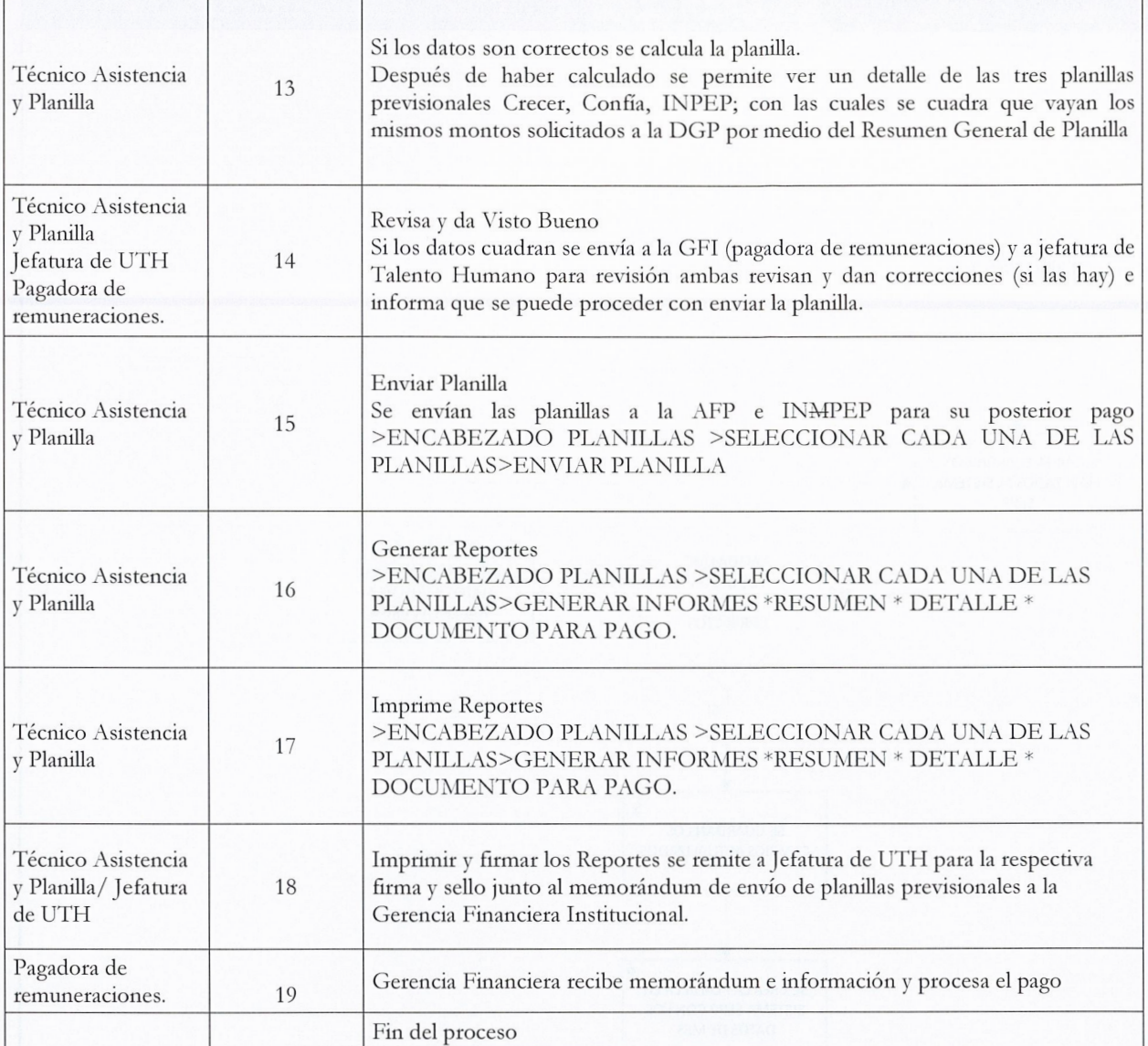

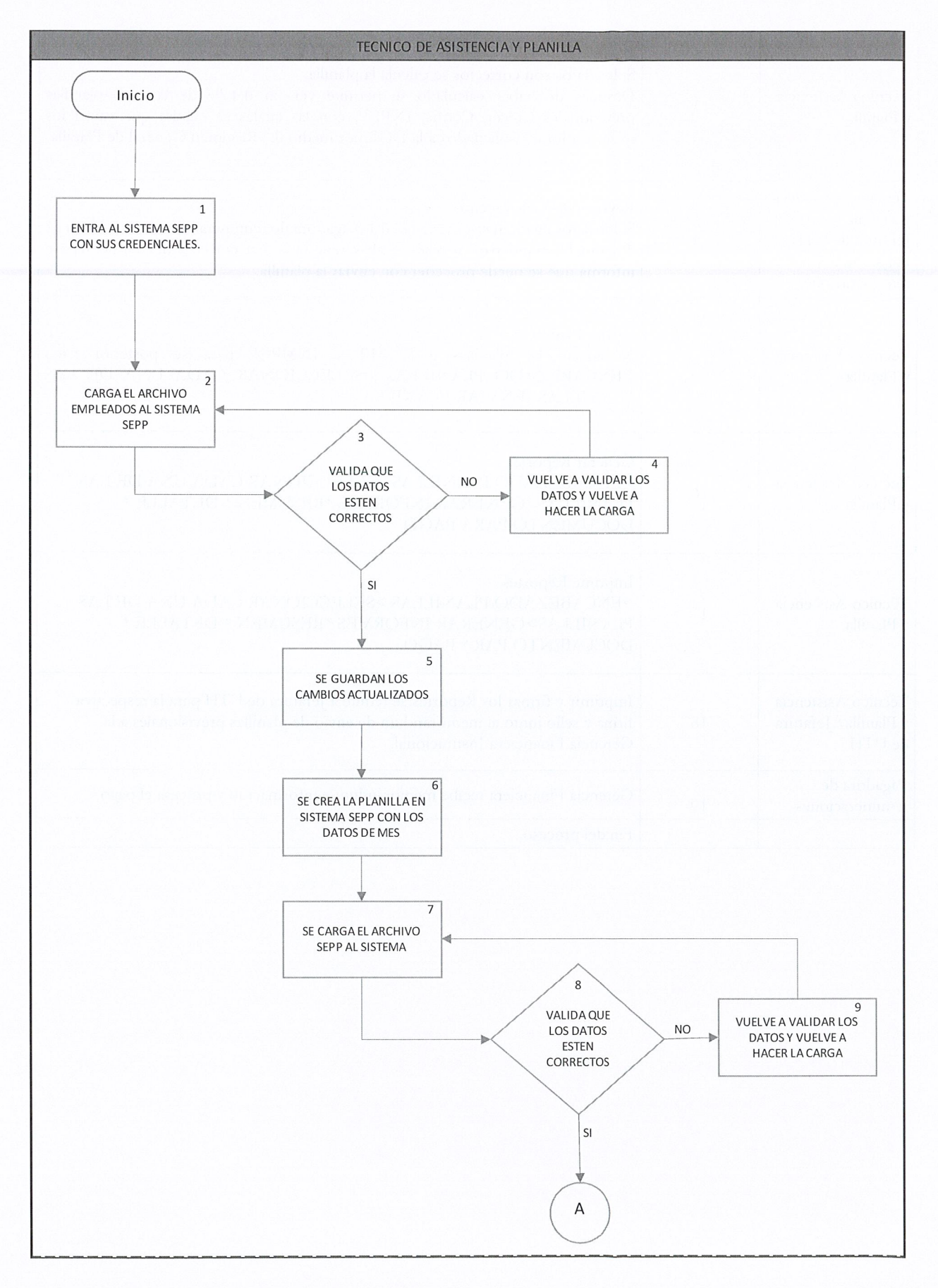

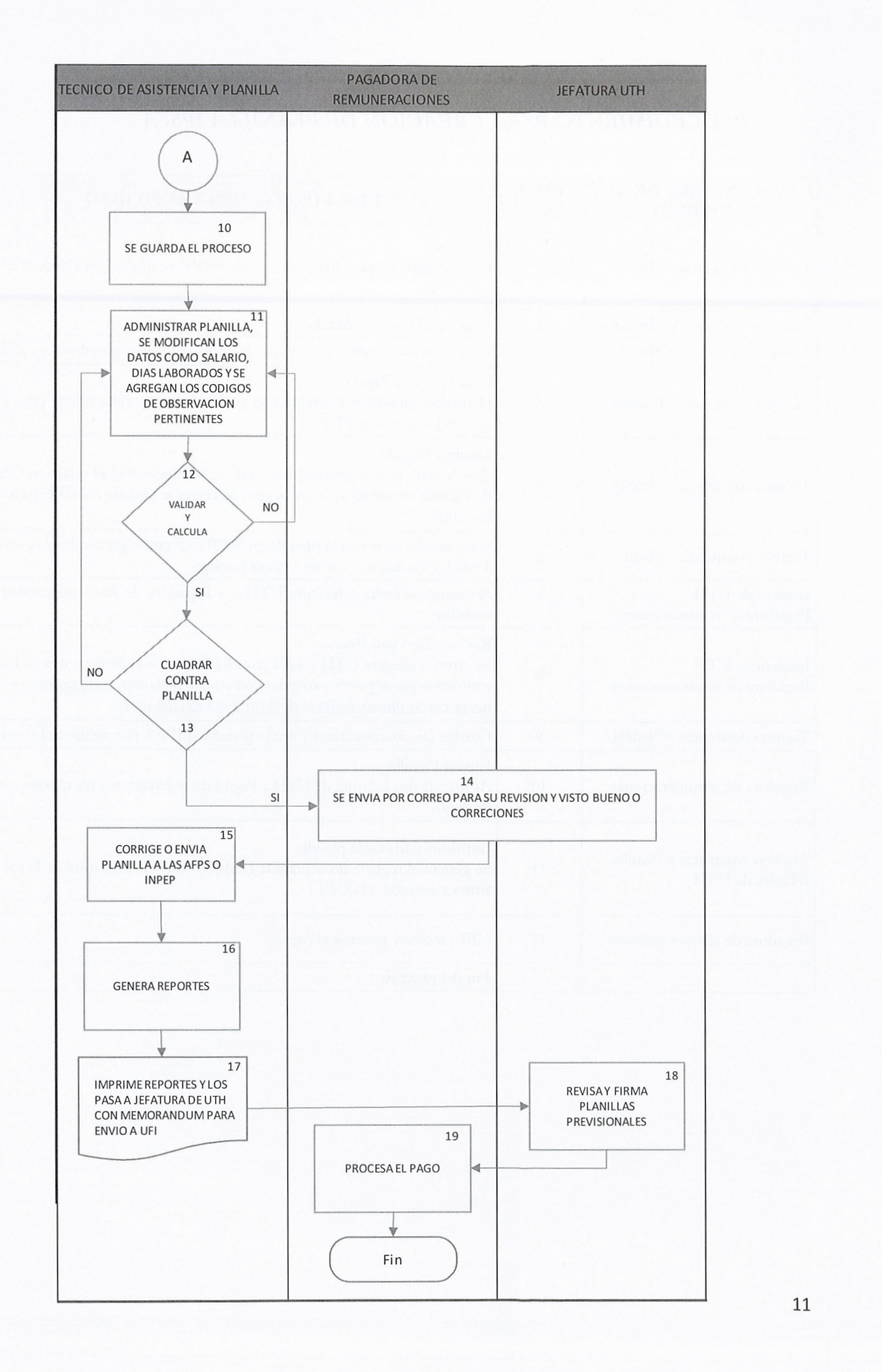

# *e) PROCEDIMIENTO PARA CREACIÓN DE PLANILLA IPSFA*

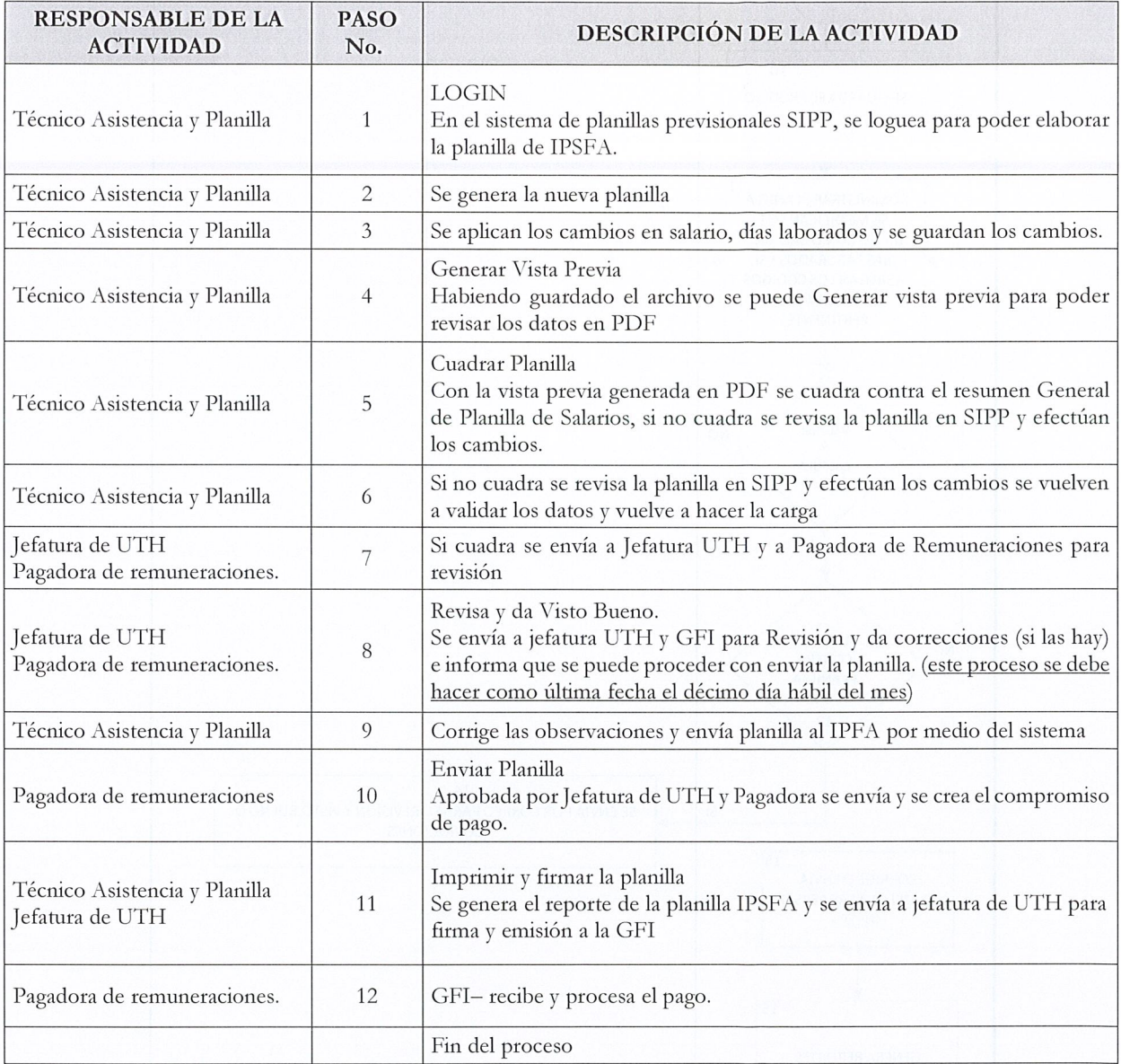

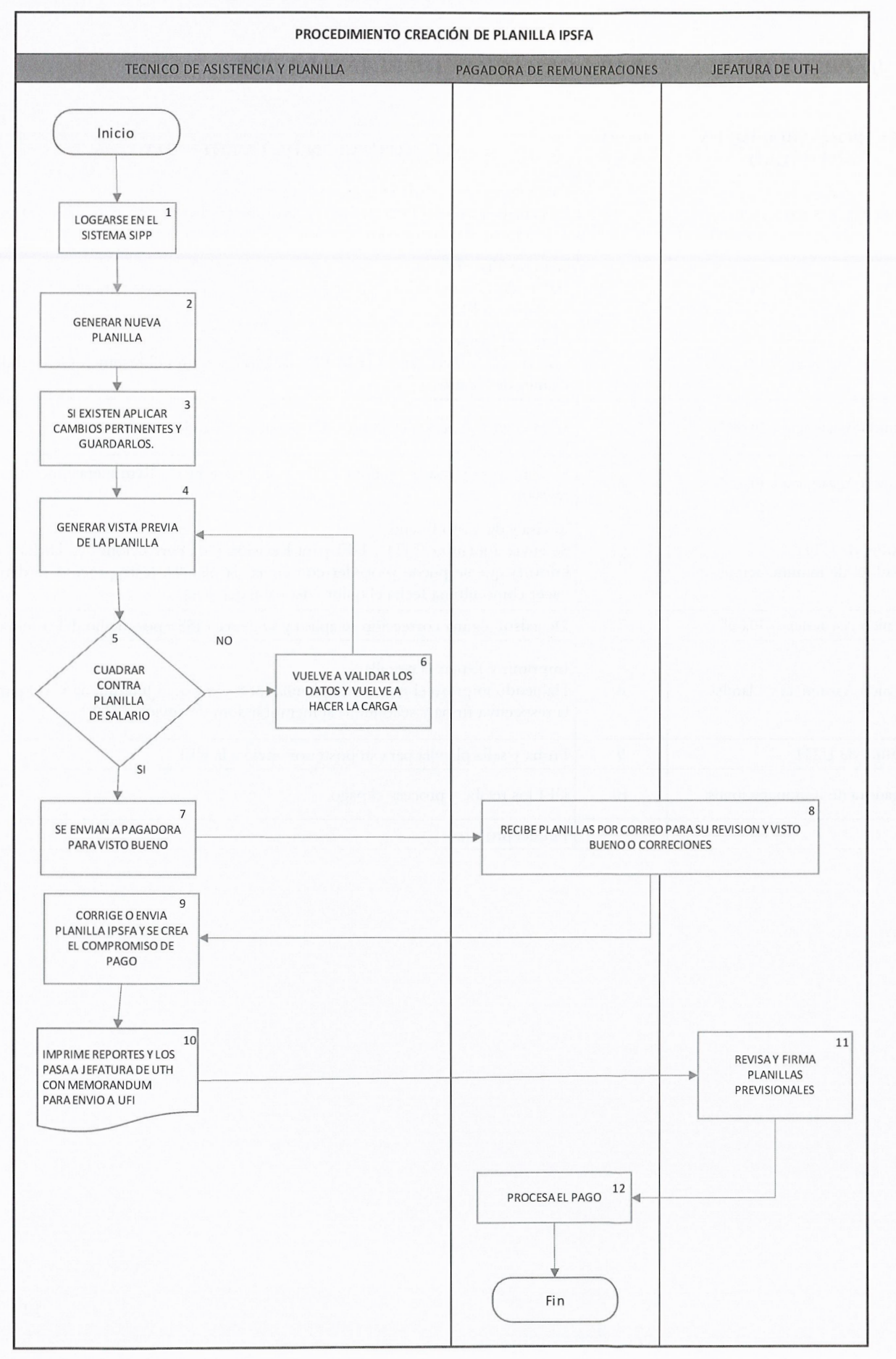

# *d) PROCEDIMIENTO PARA CREACIÓN DE PLANILLA ISSS*

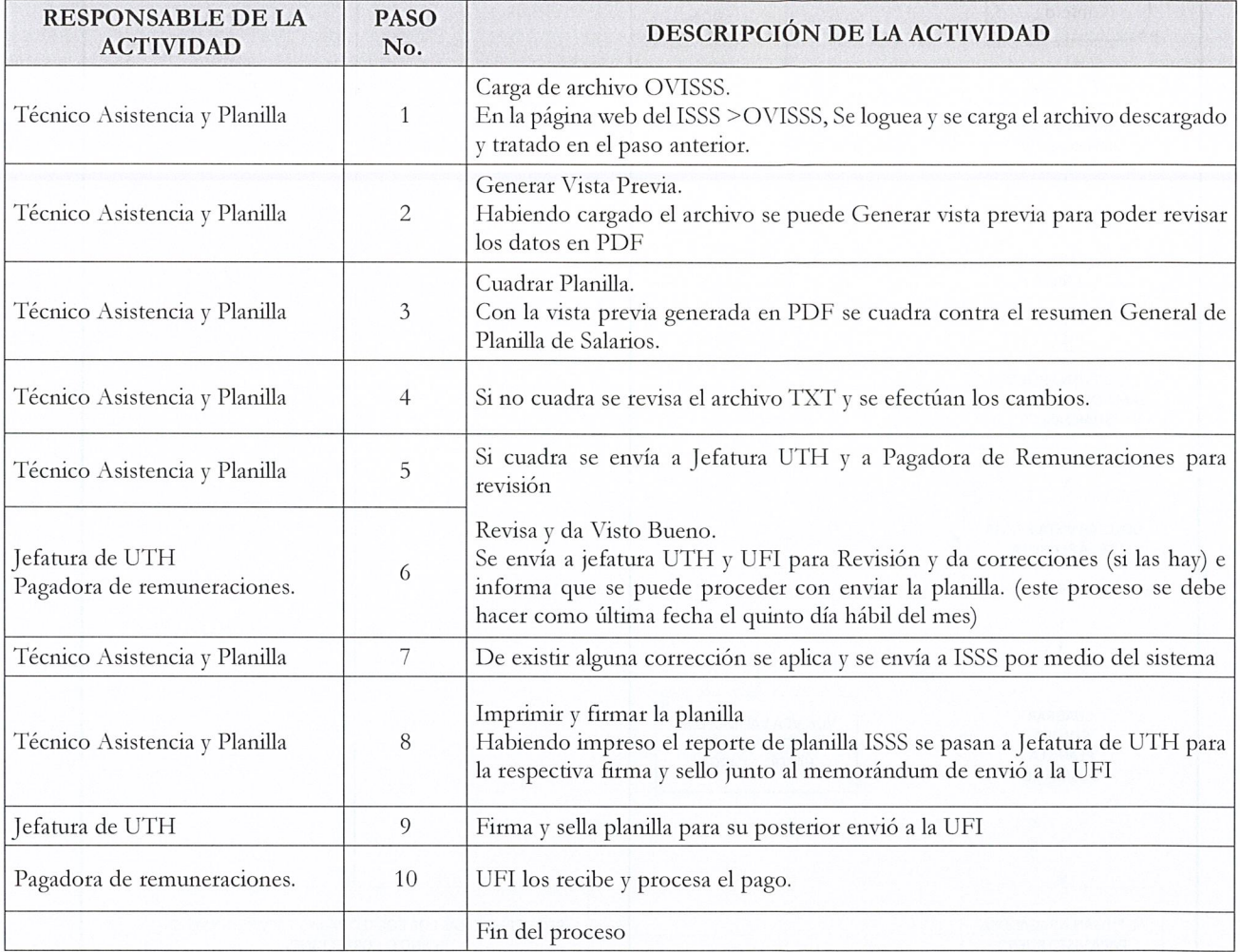

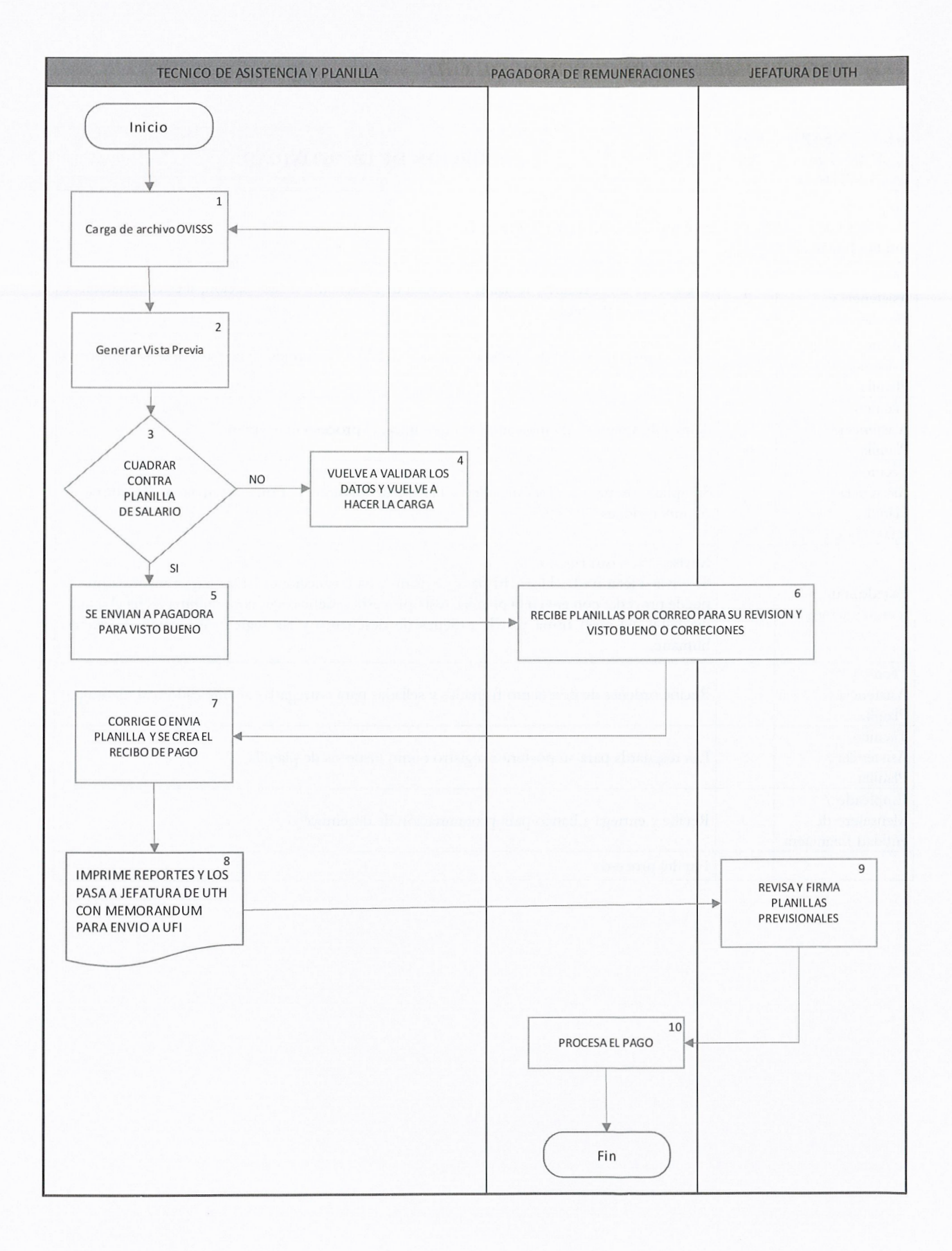

# *e) PROCEDIMIENTO RECEPCIÓN DE OID*

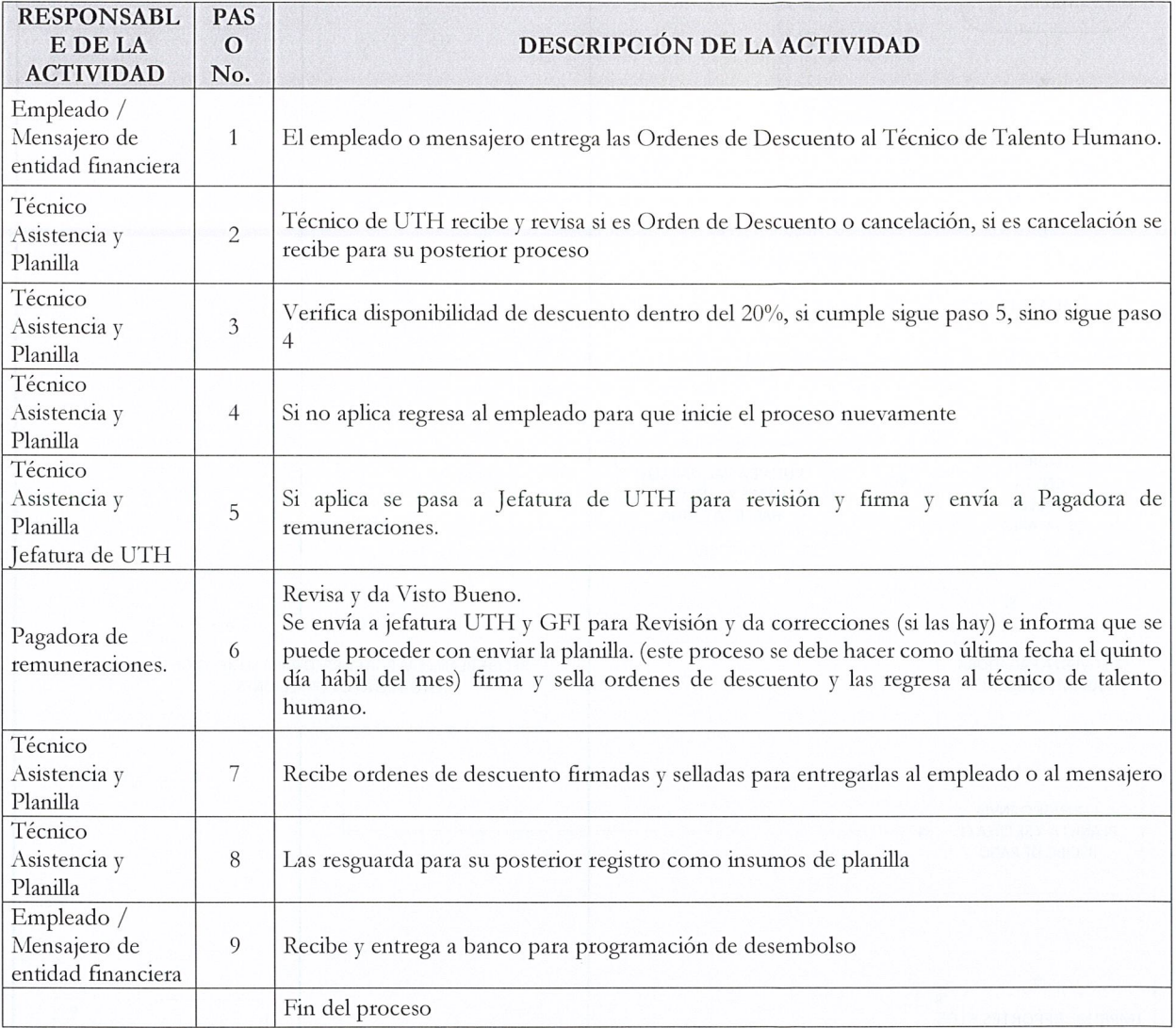

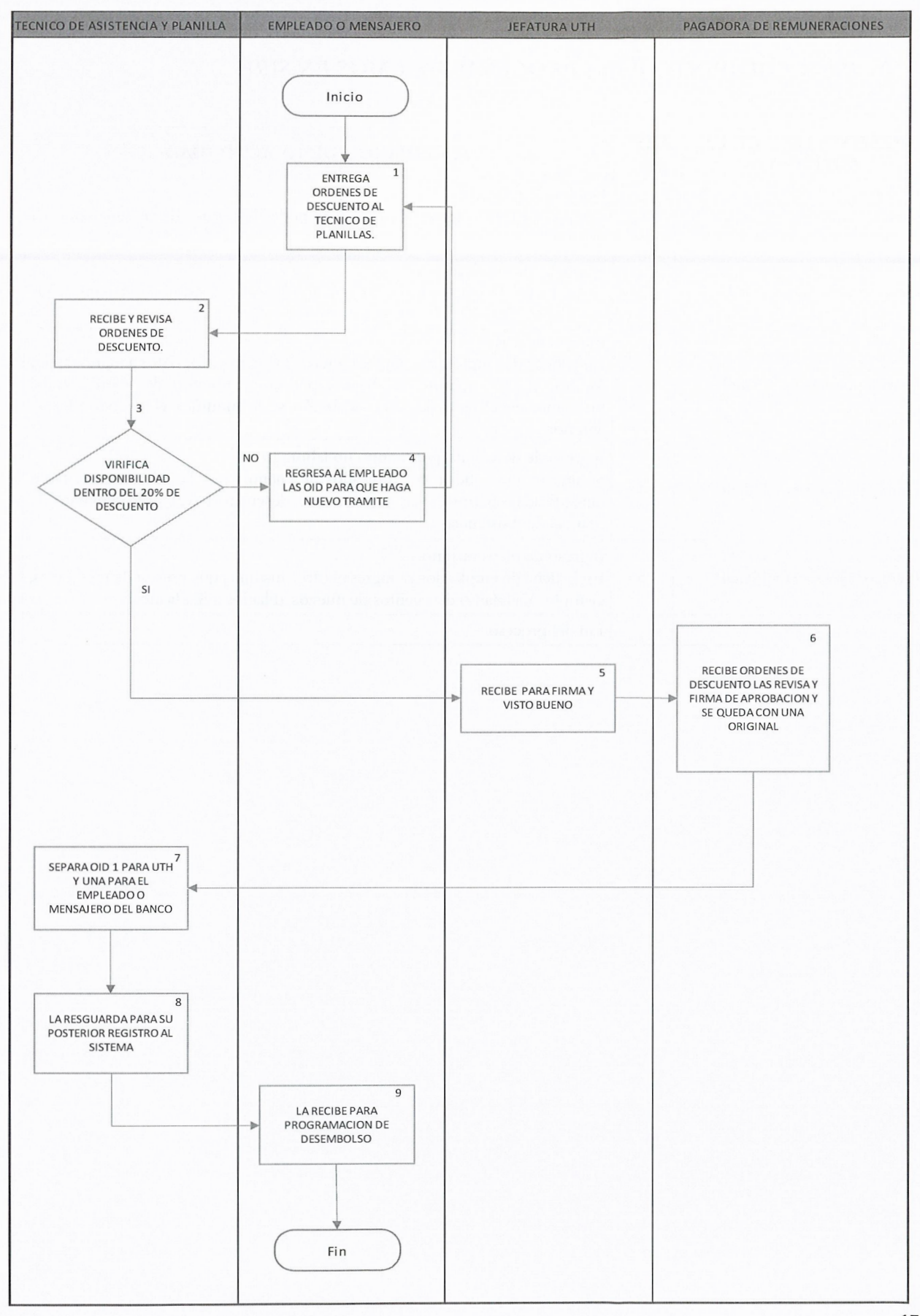

## *j) PROCEDIMIENTO PARA PROCESAR INSUMOS EN SIRH*

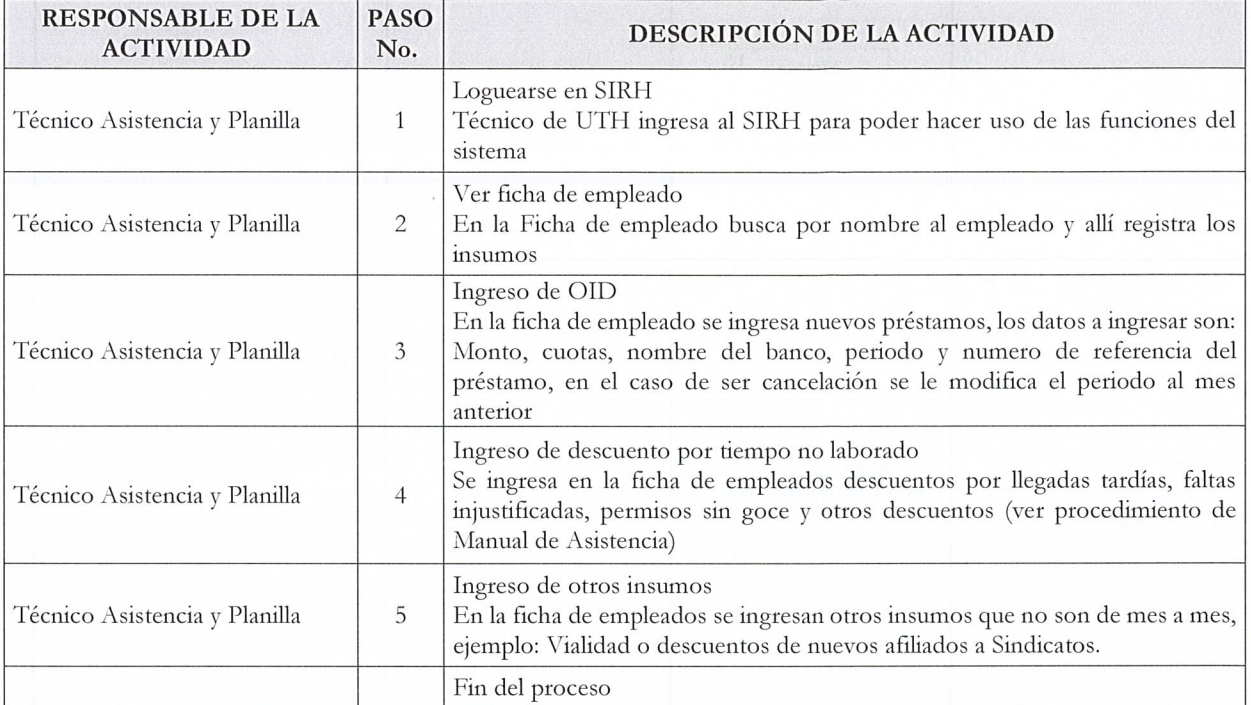

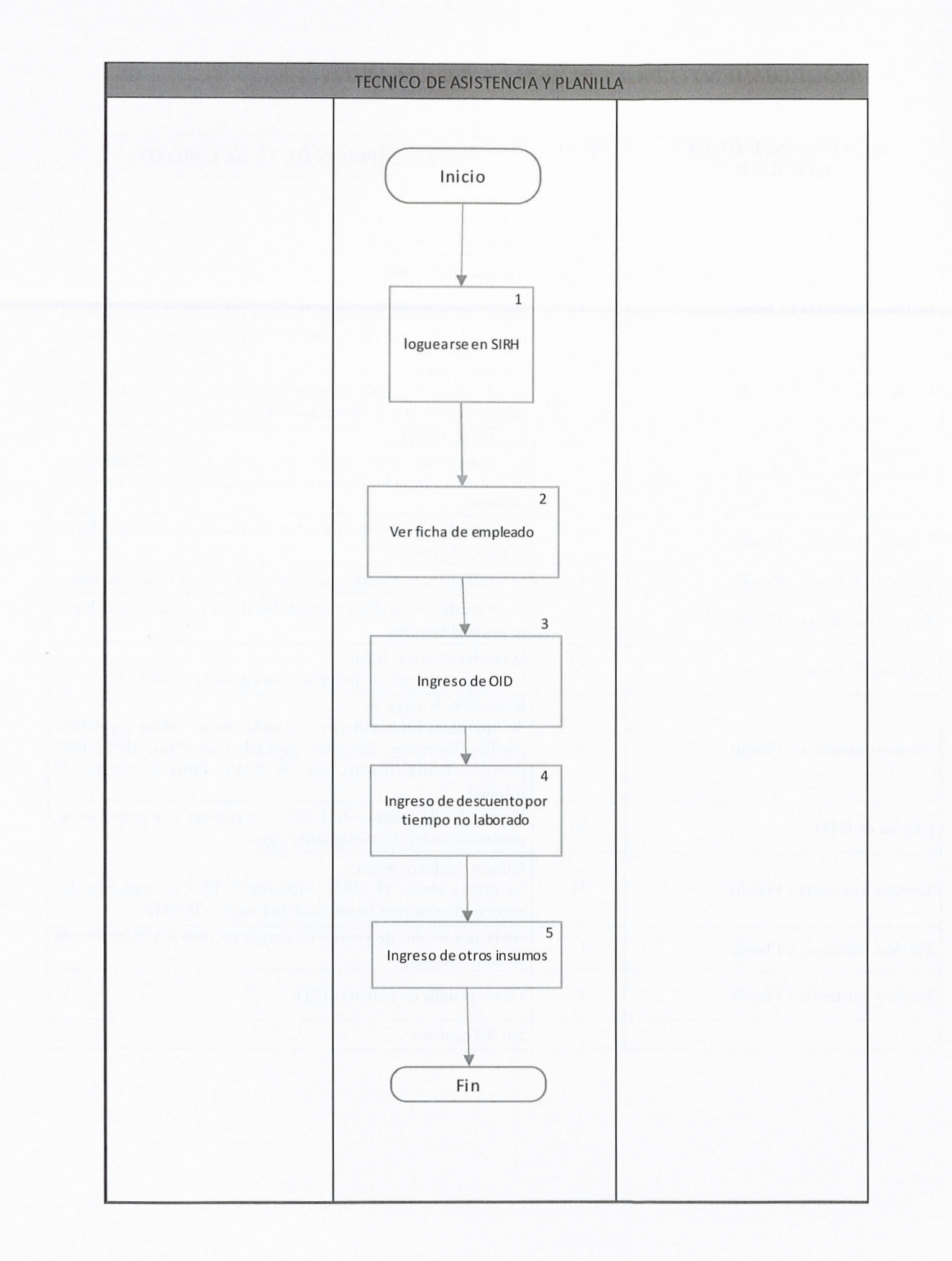

## *g) PROCEDIMIENTO PARA PLANILLA DE SALARIOS*

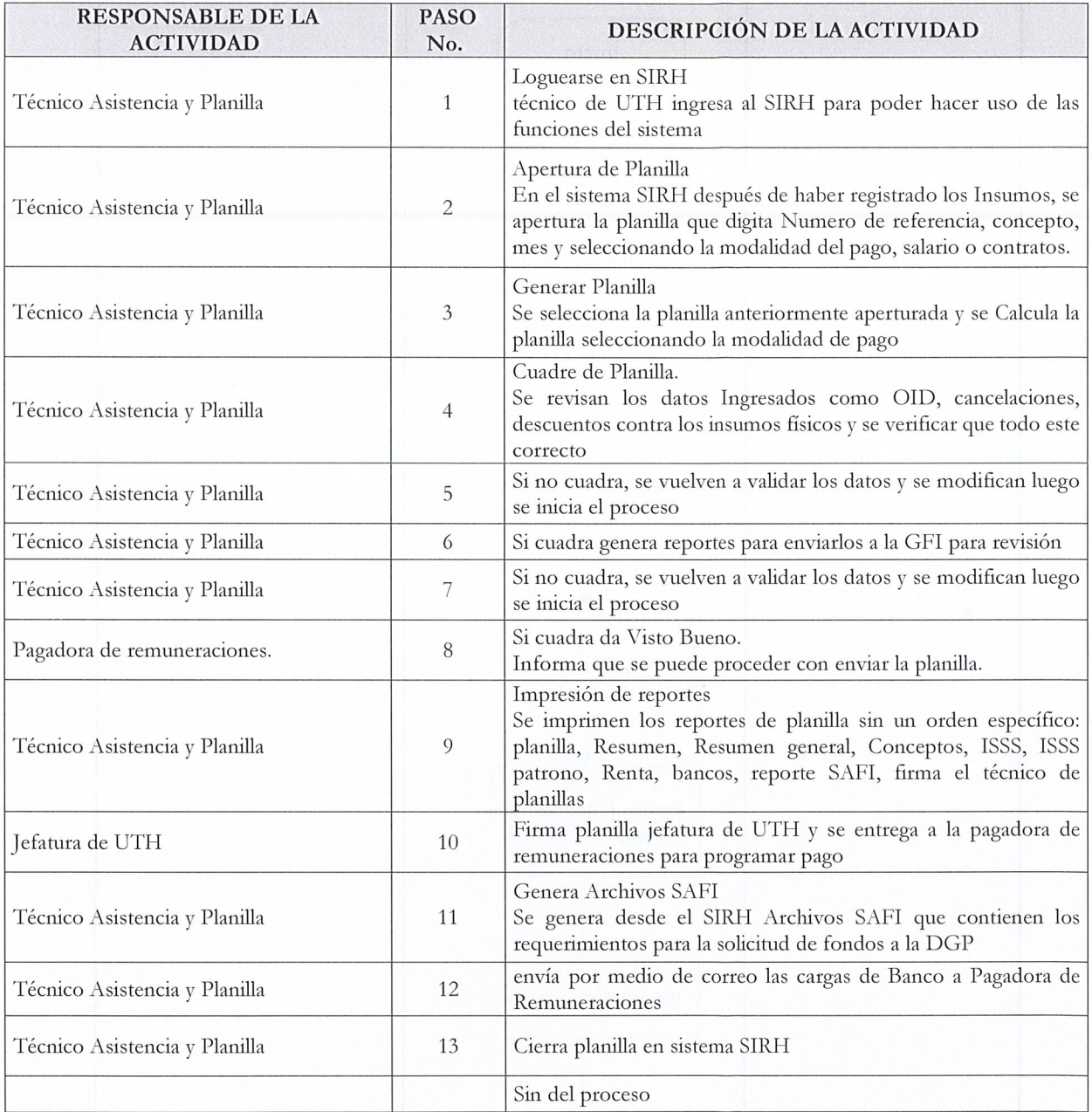

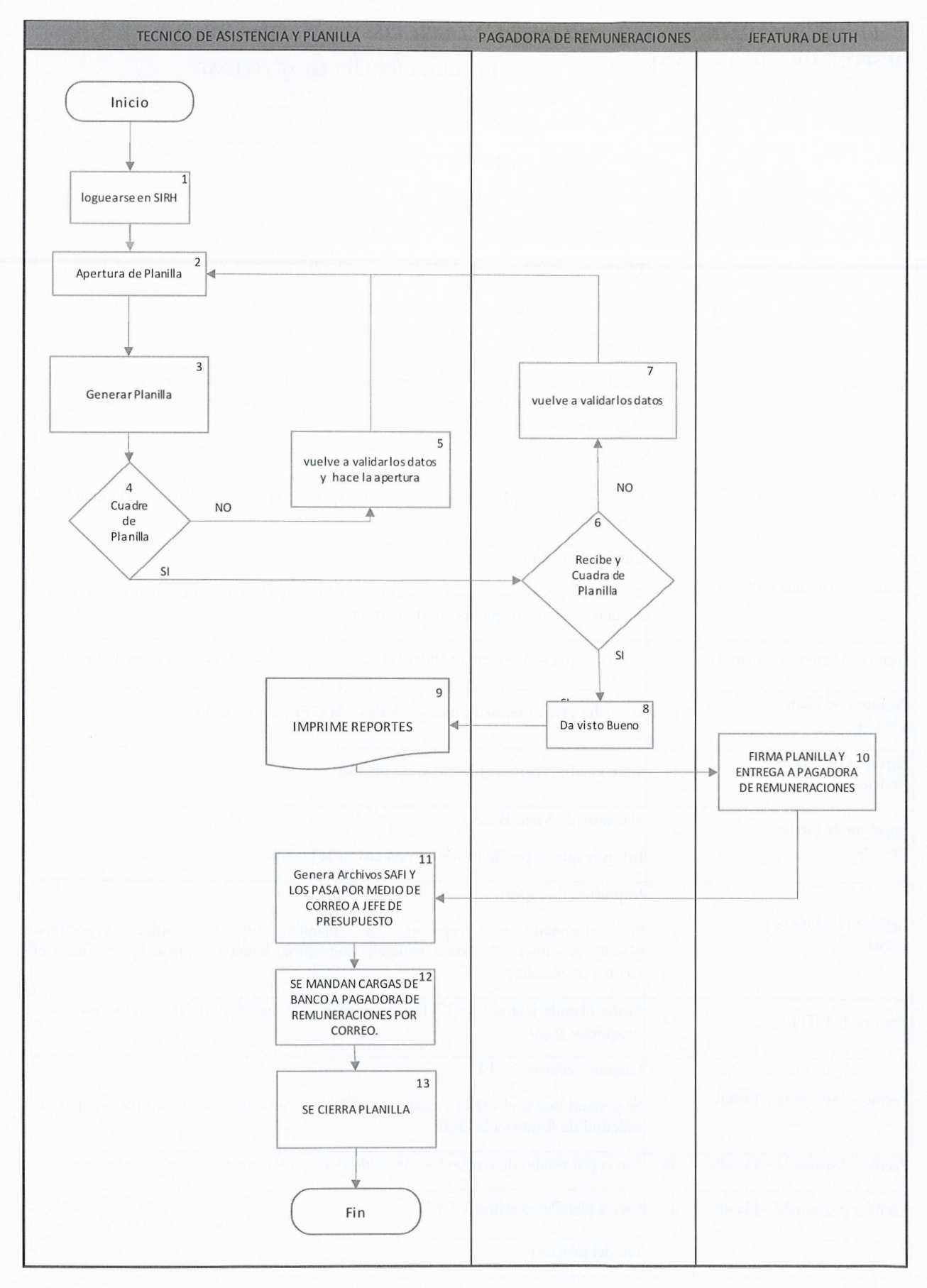

# *h) PROCEDIMIENTO PLANILLA DE VIÁTICOS*

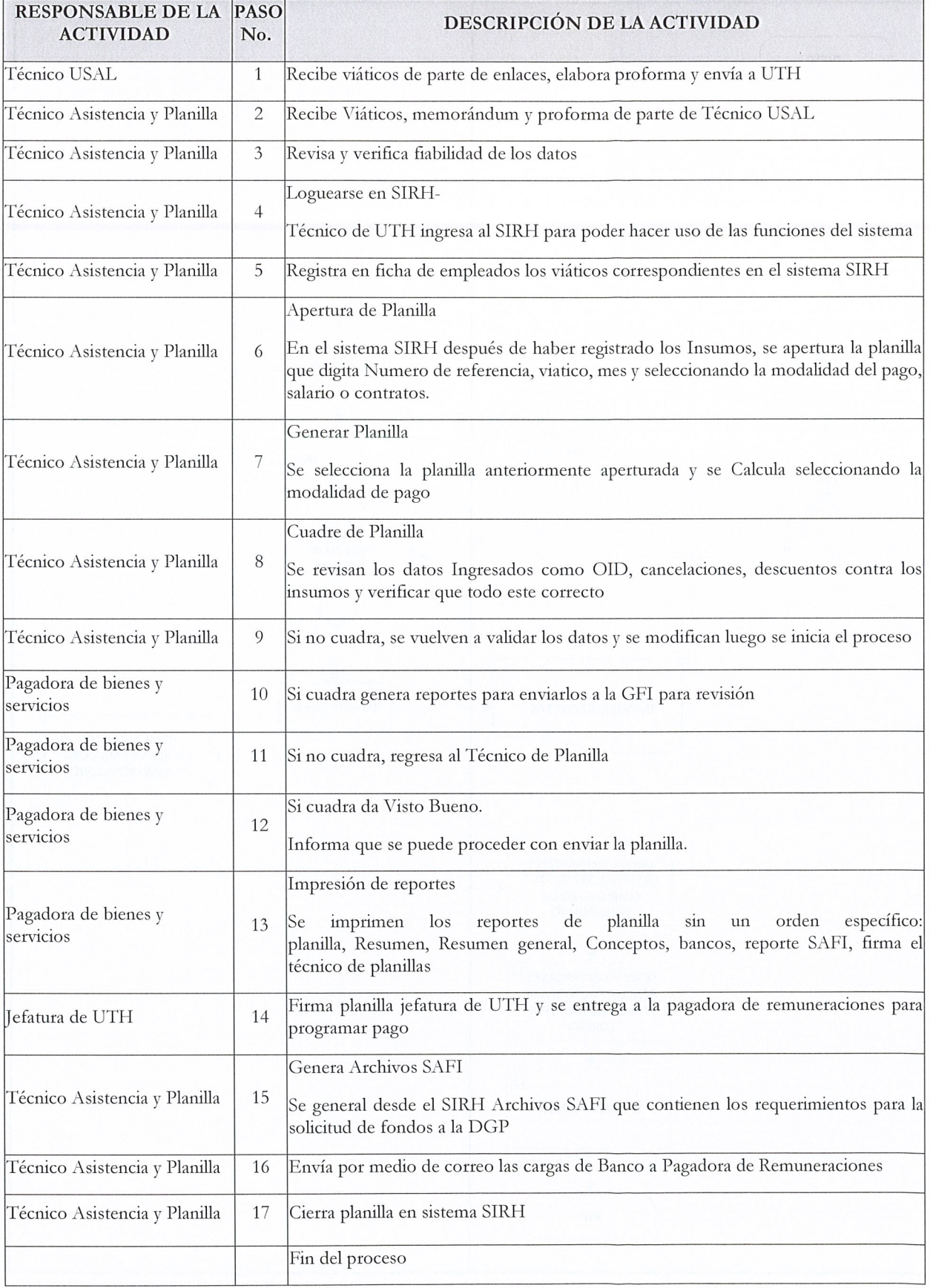

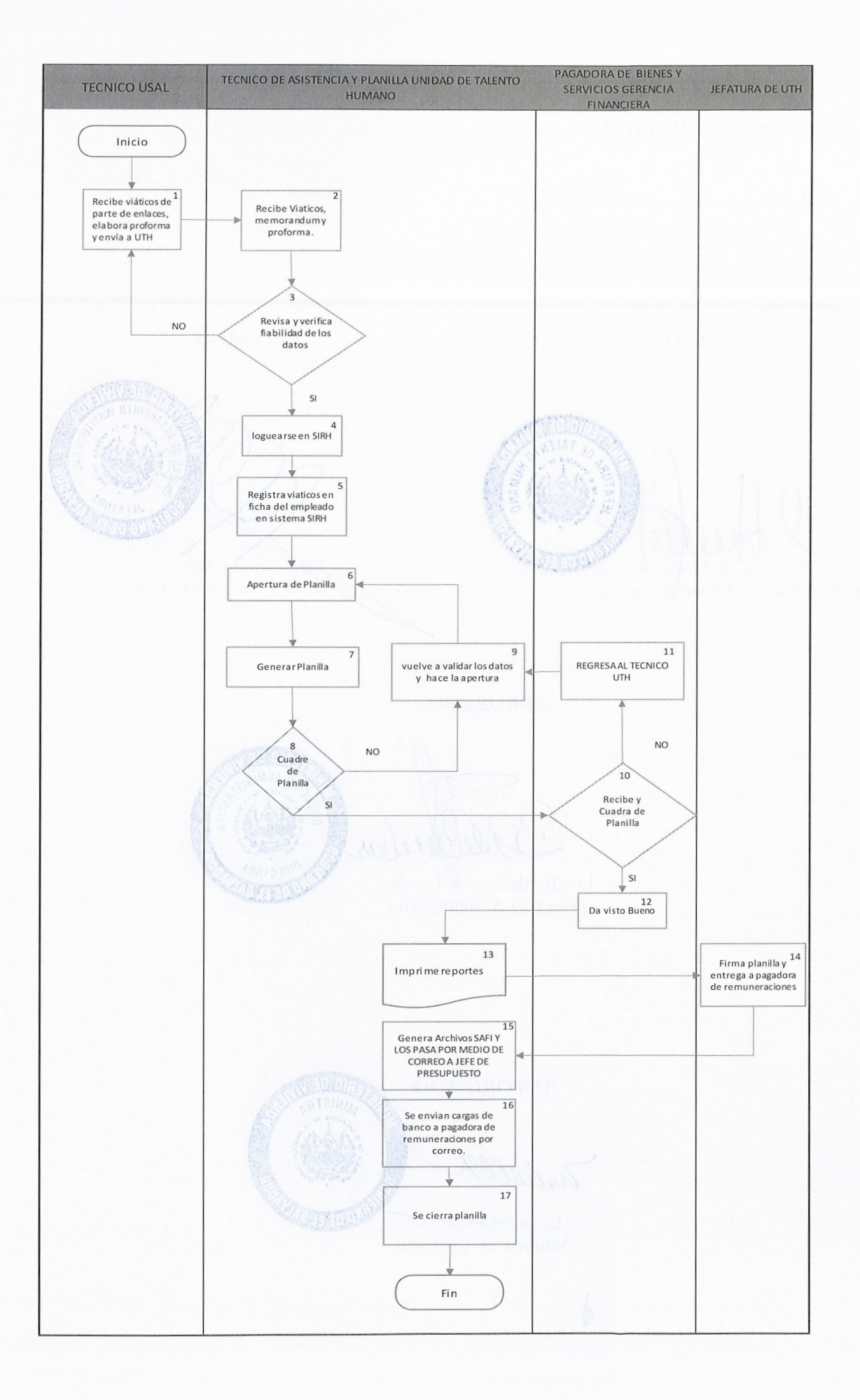

### **7.** *REVISIÓN Y APROBACIÓN*

El presente "Manual de Procedimientos para la recolección de insumos y elaboración de Planillas del Ministerio de Vivienda" entrará en vigor a partir del mes de mayo de 2022.

*ELABORADO REVISADO*  Arg. Alfredo Alfaro Lic. Irene de Comejo Jefe Unidad de Desarrollo Institucional Jefe Unidad de Talento Humano *APROBADO*  Lic. Berthalicia de Escobar Directora Administrativa *AUTORIZADO*  .<br>ehelle Sol mille Ministra de Vivienda  $\Lambda$ 24